#### *Concert FORT STORES* **ShowNet 2015におけるSDN/NFV**

INTEORP Tokyo 2015 ShowNet NOC Team 中村 遼

tshow.net< Scratch and Re-build the Internet

Copyright © INTEROP TOKYO 2015 ShowNet NOC Team

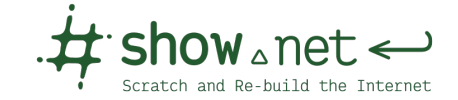

### **INTEROP Tokyo**

- **世界最⼤のネットワーク機器と技術の展⽰会**
	- 2015年で第22回開催
	- 毎年6⽉に幕張メッセで開催
	- 来場者数約13万人

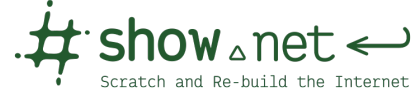

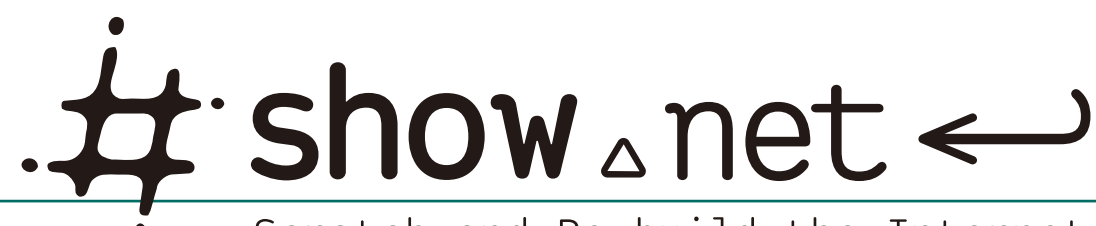

Scratch and Re-build the Internet

- **"I know it works because I saw it at INTEROP"**
	- INTEROPで構築される世界最⼤の デモンストレーションネットワーク
	- 最新の技術で10年先のインターネットを構築する
	- 様々な技術の相互接続性検証の場
	- 出展者や来場者へのネットワーク提供

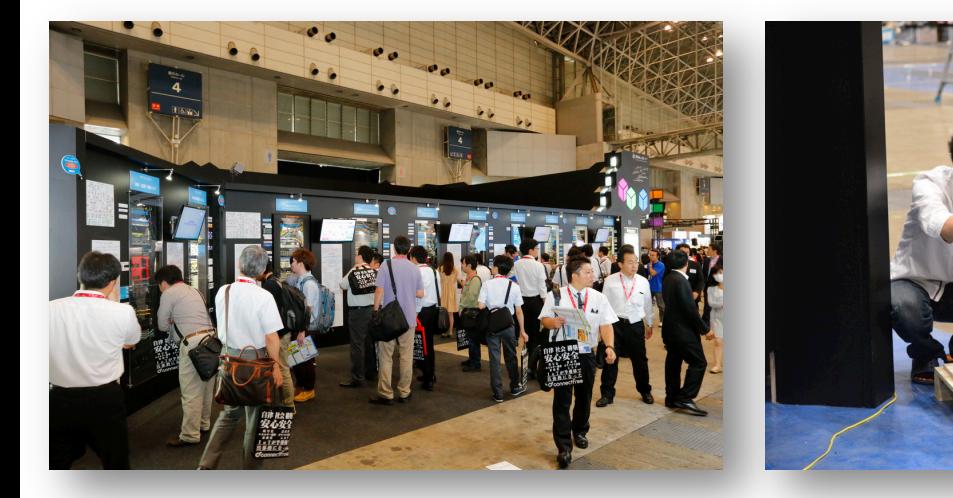

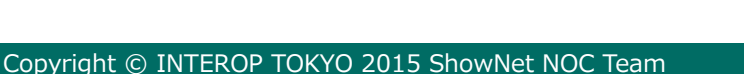

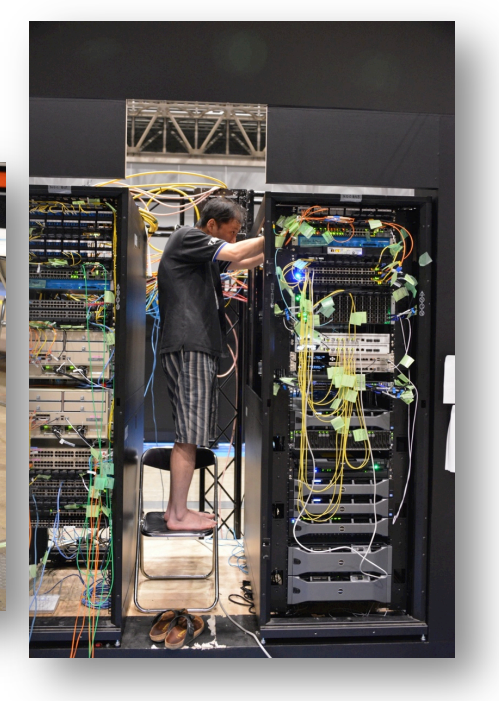

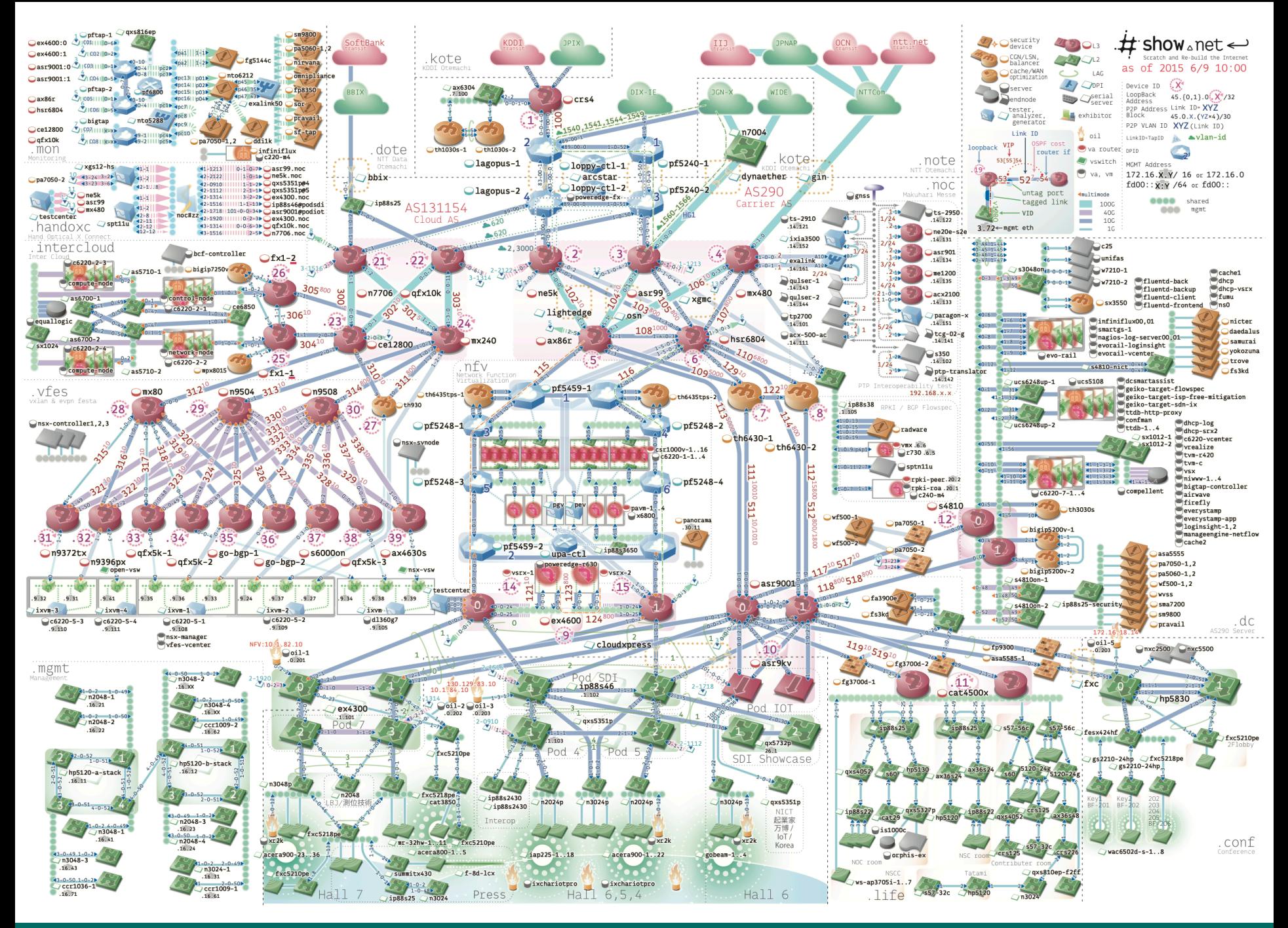

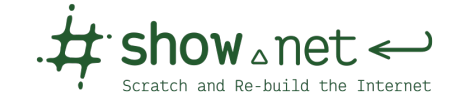

 $\pm$  show anet  $\leftarrow$ 

1出展者1仮想ネットワーク

### **ShowNetにおけるSDN**

#### • **ShowNetは「⽣きた」ネットワーク**

• 2012年から2015年まで様々なSDNに挑戦

SDN Japan 2014

- ShowNetで求められるのは**動くSDN**
- そして「**Interoperability**」

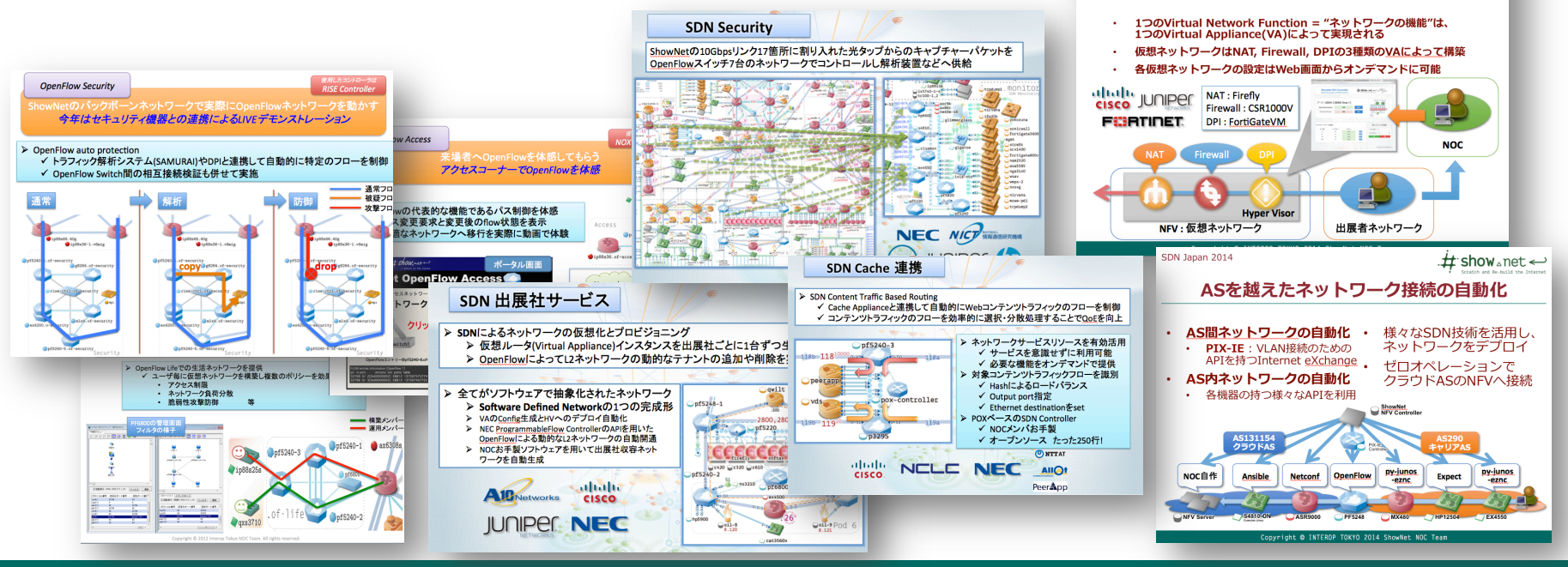

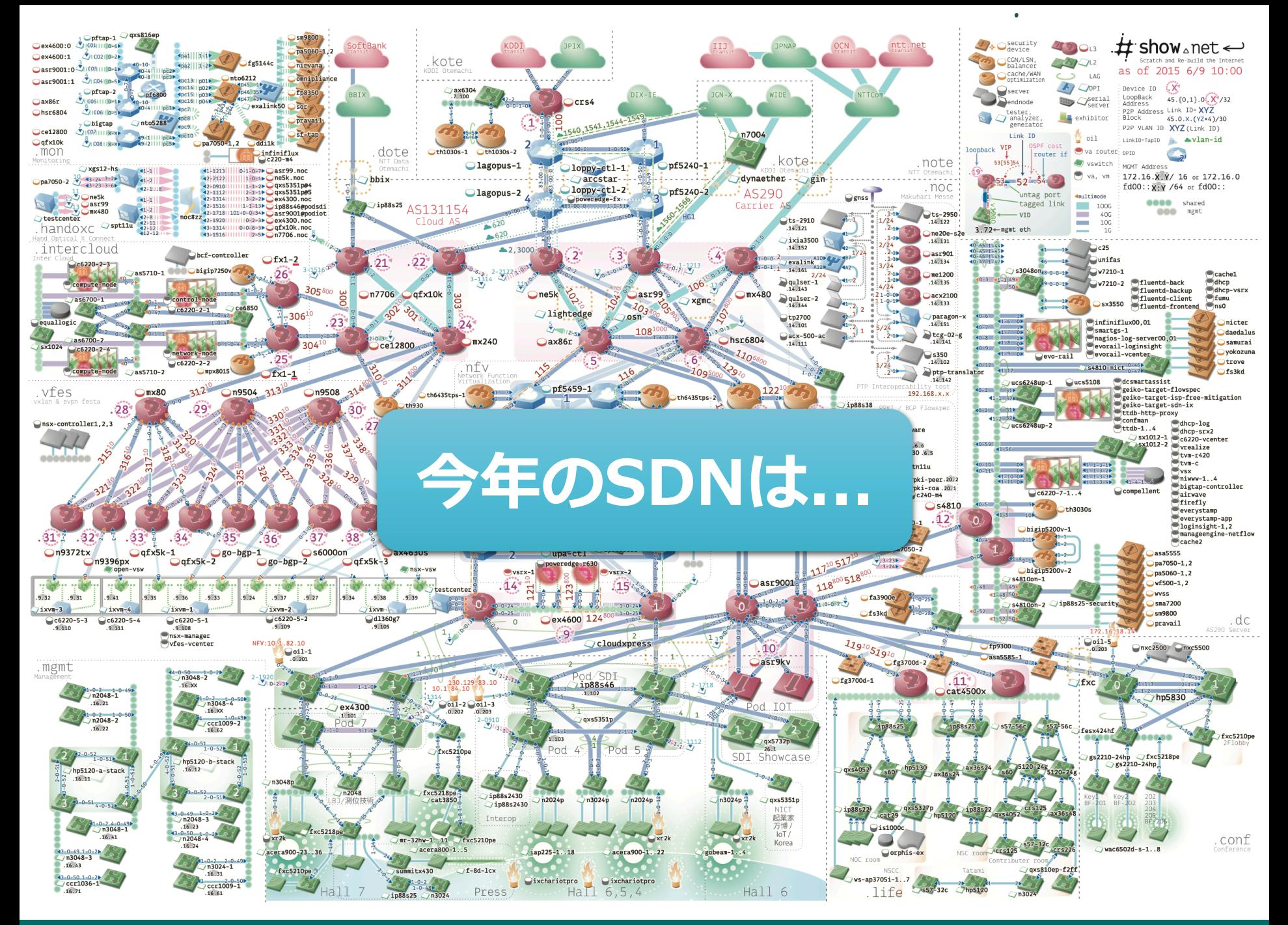

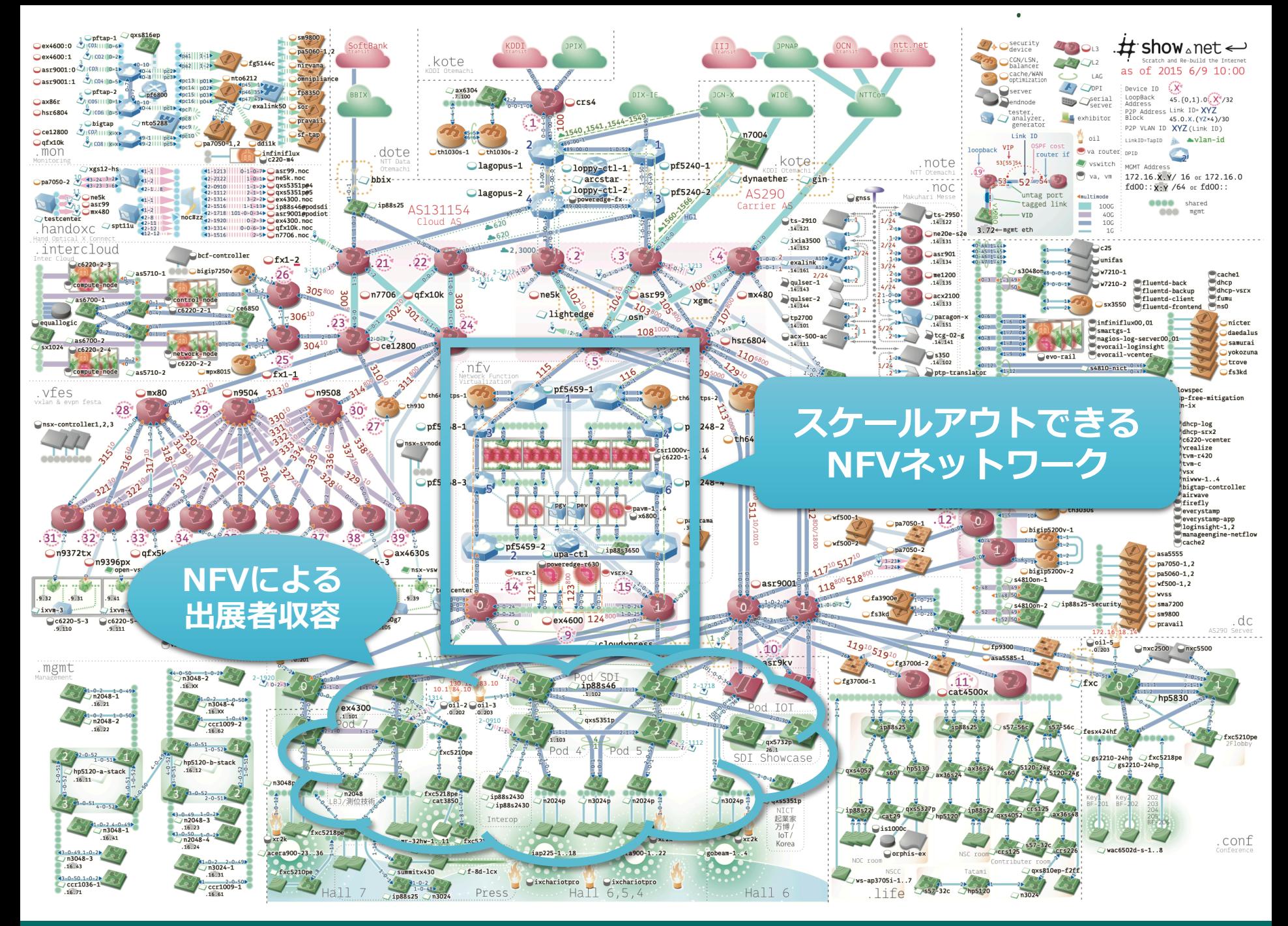

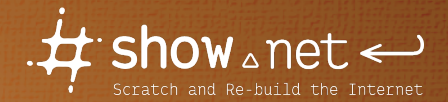

#### **2015年の取り組みの前に。。**

Copyright © INTEROP TOKYO 2015 ShowNet NOC Team

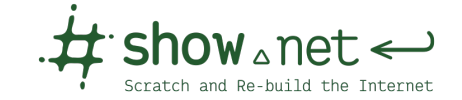

### **SDN@ShowNetの歩み**

- **ShowNetのSDNにおける仮想ネットワーク**
	- 2012年にOpenFlowの実機が登場
	- 2013年から出展者収容に導入
	- 2014年はNFVを構築
	- 毎年アップデート
		- その中で「できること」と「できないこと」
		- 課題の洗い出しと解決の積み重ね

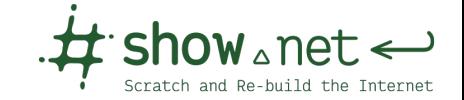

# **2012年: OpenFlow実機の登場**

#### • **デモンストレーション**

- オンデマンドなパスの切り替え
- 攻撃トラフィックの吸い込み
- トラフィックの分離

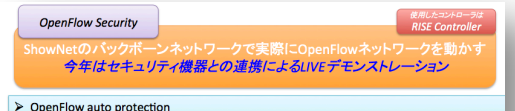

√ トラフィック解析システム(SAMURAI)やDPIと連携して自動的に特定のフローを制御 ✔ OpenFlow Switch間の相互接続検証も併せて実施

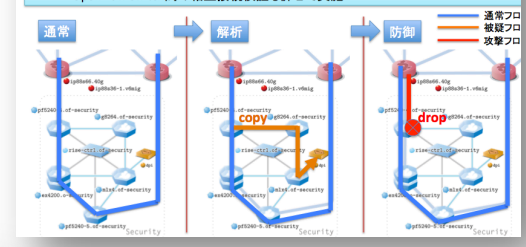

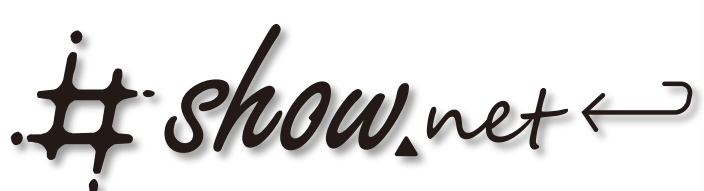

> Reborn to the Future

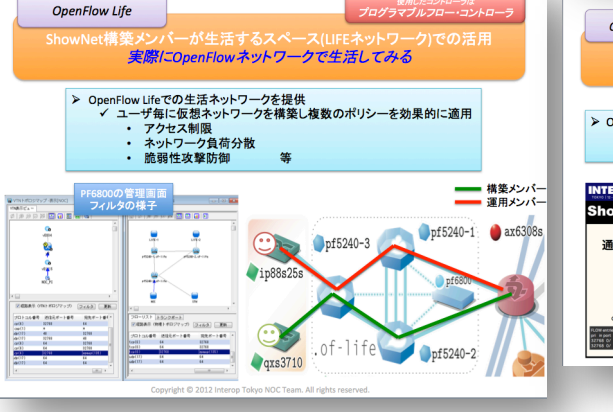

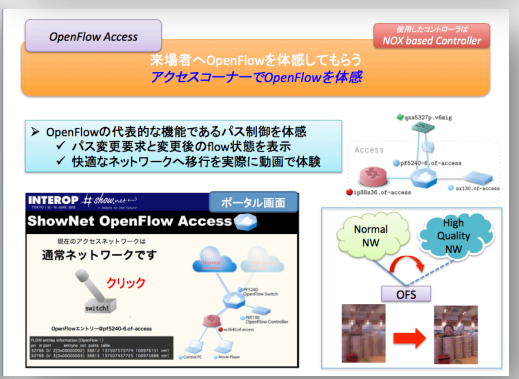

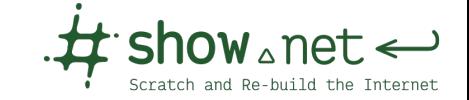

# **2013年: 1出展者1仮想ルータ**

• **初めて仮想ルータを導⼊**

- $:$  show  $_{\scriptscriptstyle\Delta}$ net  $\hookleftarrow$ 
	- > Go to the next decade
- 出展者ネットワークをテンプレート化
- 仮想ルータとOpenFlowの組み合わせで ネットワークのプロビジョニングを実現

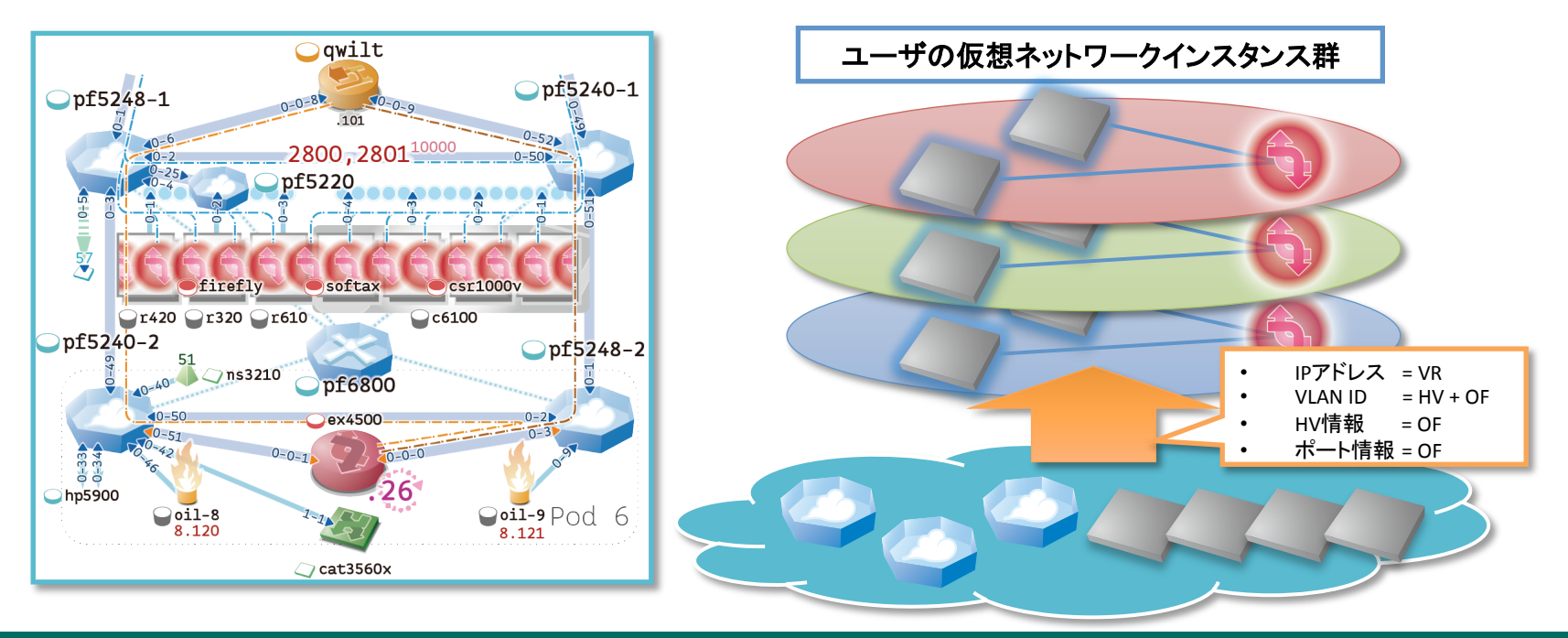

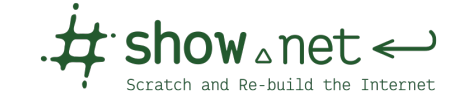

# **2013年: 1出展者1仮想ルータ**

- **得られた知⾒と課題**
	- SDNによるプロビジョニングの可能性
		- ソフトウェアでL2/L3各パーツを構成する技術
	- 論理構成の多重化と複雑化
		- ネットワークとサーバと仮想化の組み合わせ
		- 各技術への習熟が必要

2013年以降、NFV/サービスチェインニングが本格化

- 2013年1⽉ ETSI NFV
- 2013年9月 IETF SFC Working Group
- 2014年10⽉ OPNFV

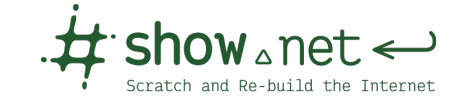

### **2014年: 1出展者1仮想ネットワーク**

#### • **Network Function Virtualization**

- サービスチェインの提供
- ASを越えた仮想ネットワーク接続の⾃動化

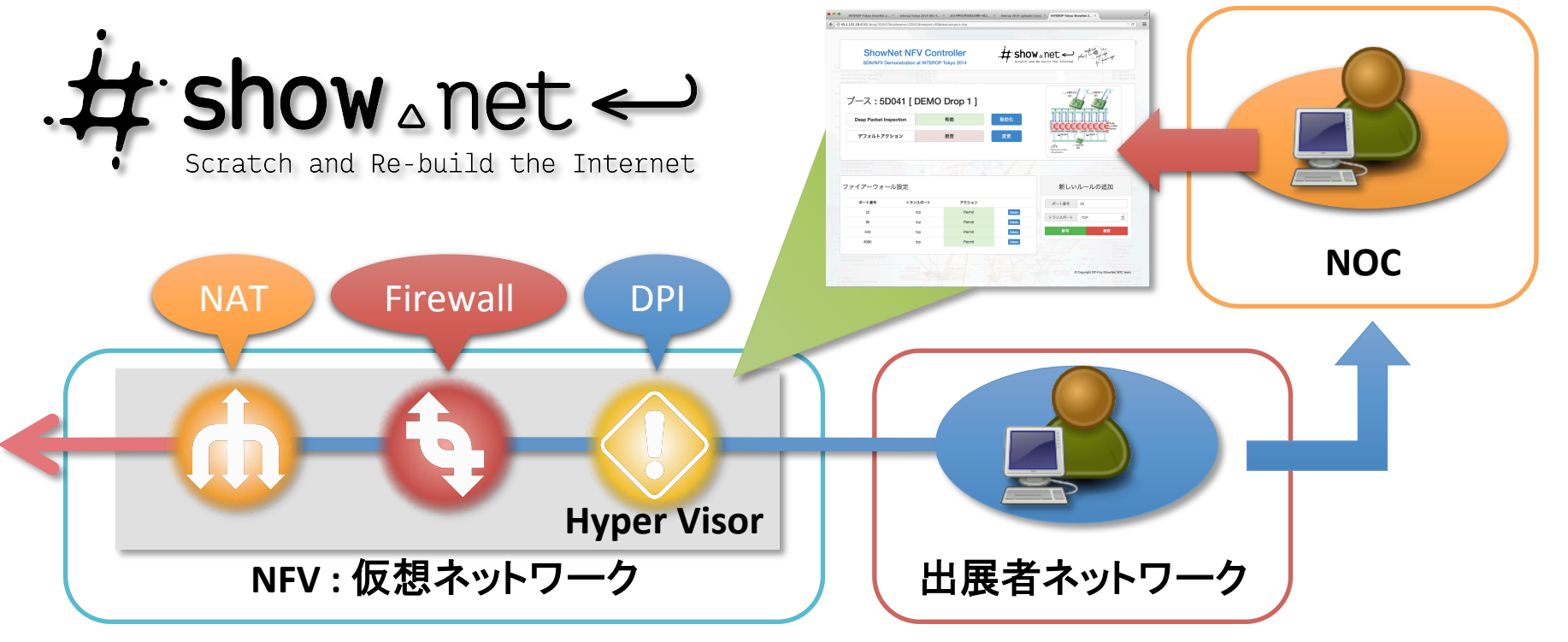

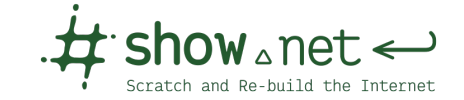

#### **2014年: 1出展者1仮想ネットワーク**

#### • **得られた知⾒と課題**

- 2度目のネットワークプロビジョニング
	- 30出展者ネットワークの構築に4,50分
- サーバ運用とネットワーク運用の融合
	- プログラミングしよう!
		- 様々なライブラリやAPIの登場
		- サーバ運用の知識や経験をネットワークへ

#### • **性能⾯の課題**

- 単純なVMとソフトウェアパケット転送の限界
- 規模性
	- 本当にスケールアウトするには

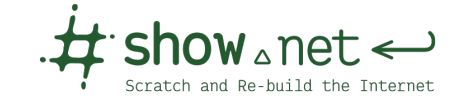

### **2014年: 1出展者1仮想ネットワーク**

#### • **得られた知⾒と課題**

- 2度目のネットワークプロビジョニング
	- 30出展者ネットワークの構築に4,50分
- サーバ運用とネットワーク運用の融合
	- プログラミングしよう!
		- 様々なライブラリやAPIの登場
		- サーバ運用の知識や経験をネットワークへ
- **性能面の課題** 
	- 単純なVMとソフトウェアパケット転送の限界
	- 規模性
		- 本当にスケールアウトするには

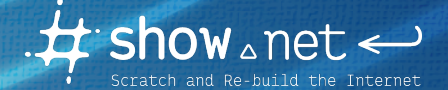

#### **SDN/NFV@ShowNet 2015**

Copyright © INTEROP TOKYO 2015 ShowNet NOC Team

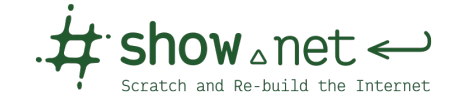

# **2015年のフォーカス**

- **性能⾯の課題**
	- ソフトウェアパケット転送のボトルネック
	- どうやってサーバの追加で帯域や性能を増強 していけばいいのか?
- **構築と運⽤の難しさ**
	- なるべく簡単に増強するには?

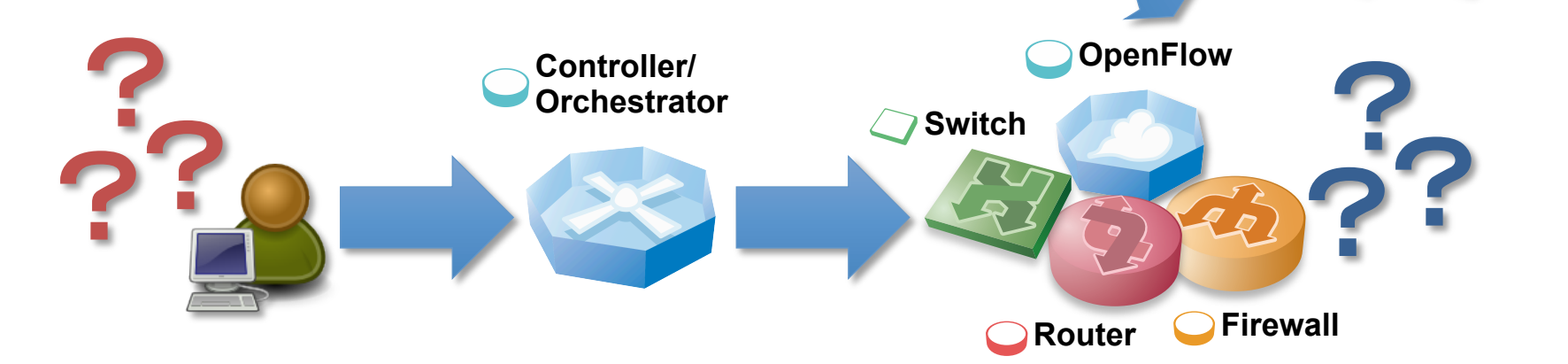

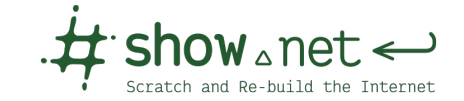

#### **SDN/NFV@ShowNet 2015**

#### • **スケールアウトするNFV**

- バックボーンにおいて、
- サーバを追加すればするほど、 ネットワーク全体の転送量が 向上するNFV
- **ポイント**
	- トポロジに制約
	- 1. 同一機能を複数のバーチャル アプライアンスで構成
	- 2. OpenFlowを用いた 複数VMへのロードバランス
	- 3. 様々な高速化手法の 利用による性能の向上

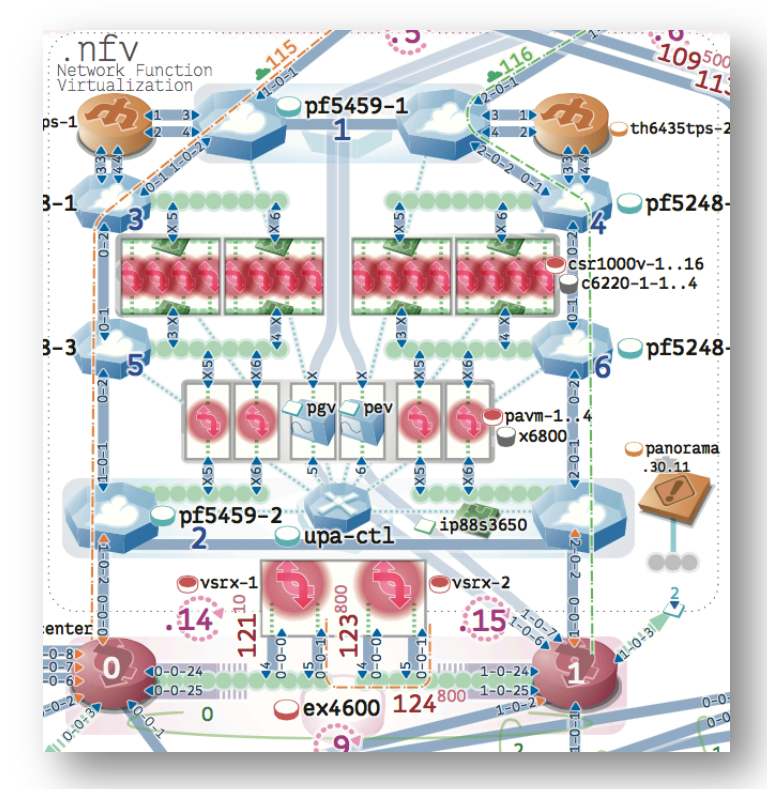

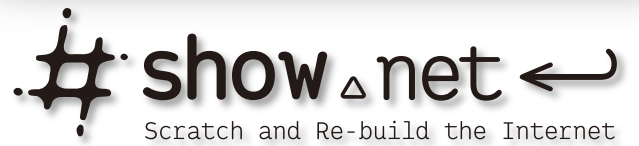

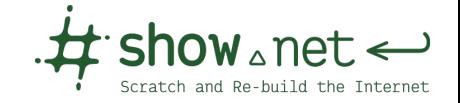

### **SDN/NFV@ShowNetの概要**

- **VNF Layering Model**
	- 1つのVNFを複数のVMで構成
	- 各VNFを層として積んで構成
- **CPEでパケットにマーキング**
	- 各サービスをToSのbitに埋め込む
- **OpenFlowでサービスの適⽤を判断**
	- 各パケットのToSの特定bitが 1ならVNFへ、0ならバイパス
- **1つのサービスを構成する複数VMへ トラフィックを分散**
	- 送信元アドレスをハッシュして 転送するVMを決定
	- OpenFlowで決定したVMへOutput

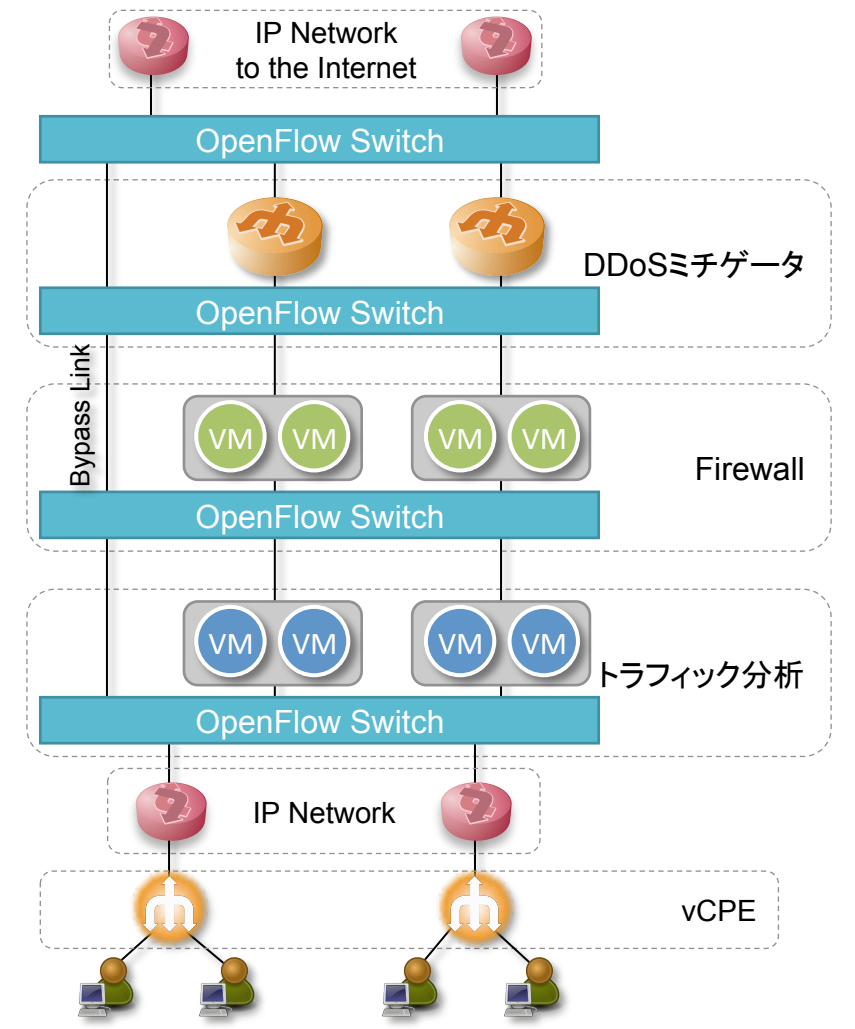

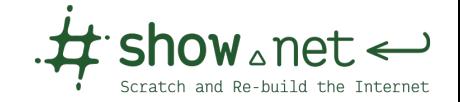

### **SDN/NFV@ShowNetの概要**

- **VNF Layering Model**
	- 1つのVNFを複数のVMで構成
	- 各VNFを層として積んで構成
- **CPEでパケットにマーキング**
	- 各サービスをToSのbitに埋め込む
- **OpenFlowでサービスの適⽤を判断**
	- 各パケットのToSの特定bitが 1ならVNFへ、0ならバイパス
- **1つのサービスを構成する複数VMへ トラフィックを分散**
	- 送信元アドレスをハッシュして 転送するVMを決定
	- OpenFlowで決定したVMへOutput

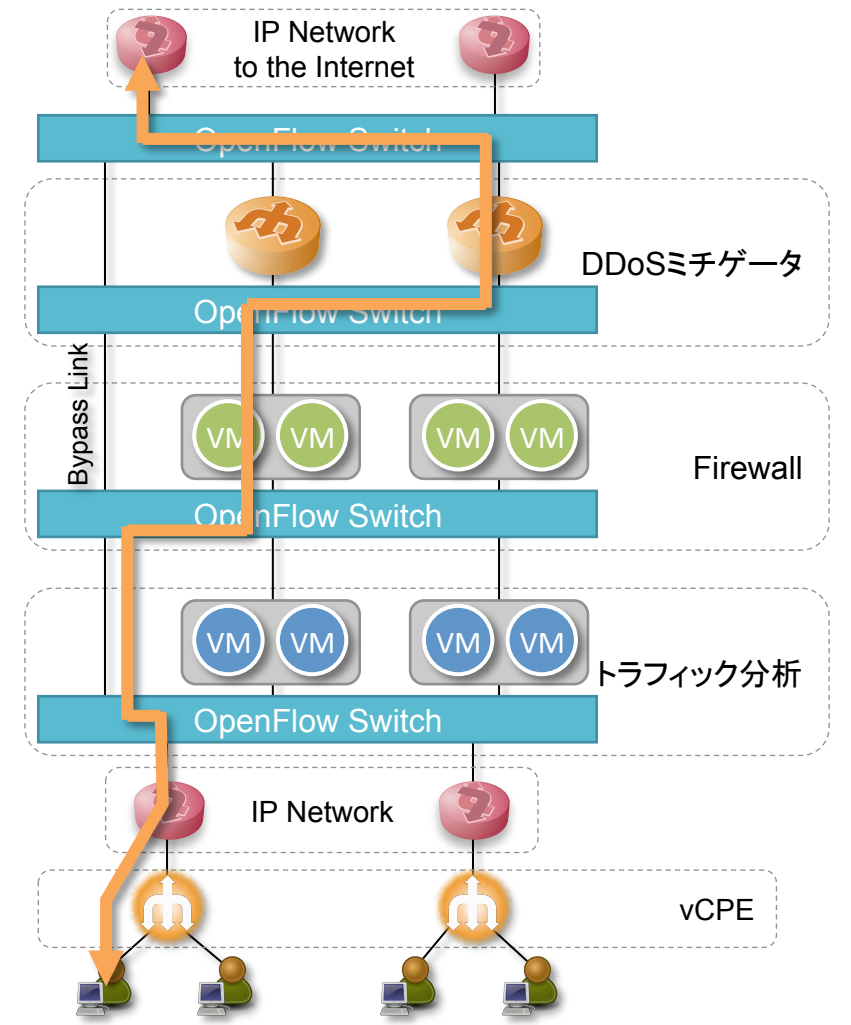

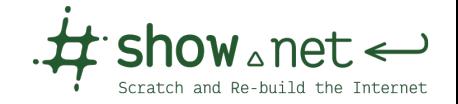

# **SDN/NFV@ShowNetの概要**

#### • **vCPEによる出展者収容**

- NAT, サービス識別子の付与
	- Juniper Networks, vSRX

#### • **3つのVNFの層**

- DPI/トラフィック分析
	- Paloalto Network, PA-VM
- Firewall
	- Cisco Systems, CSR1000V
- DDoS Mitigation
	- A10 Networks, Thunder 6435tps

#### • **OpenFlow Switch**

• NEC PF5248, PF5459

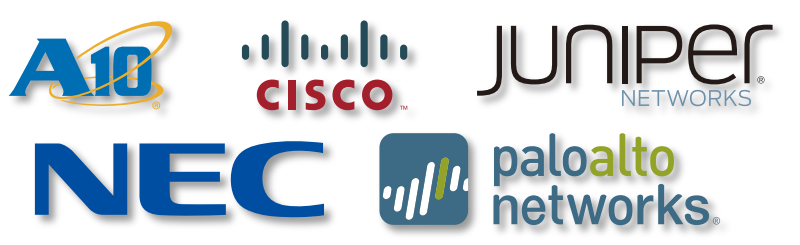

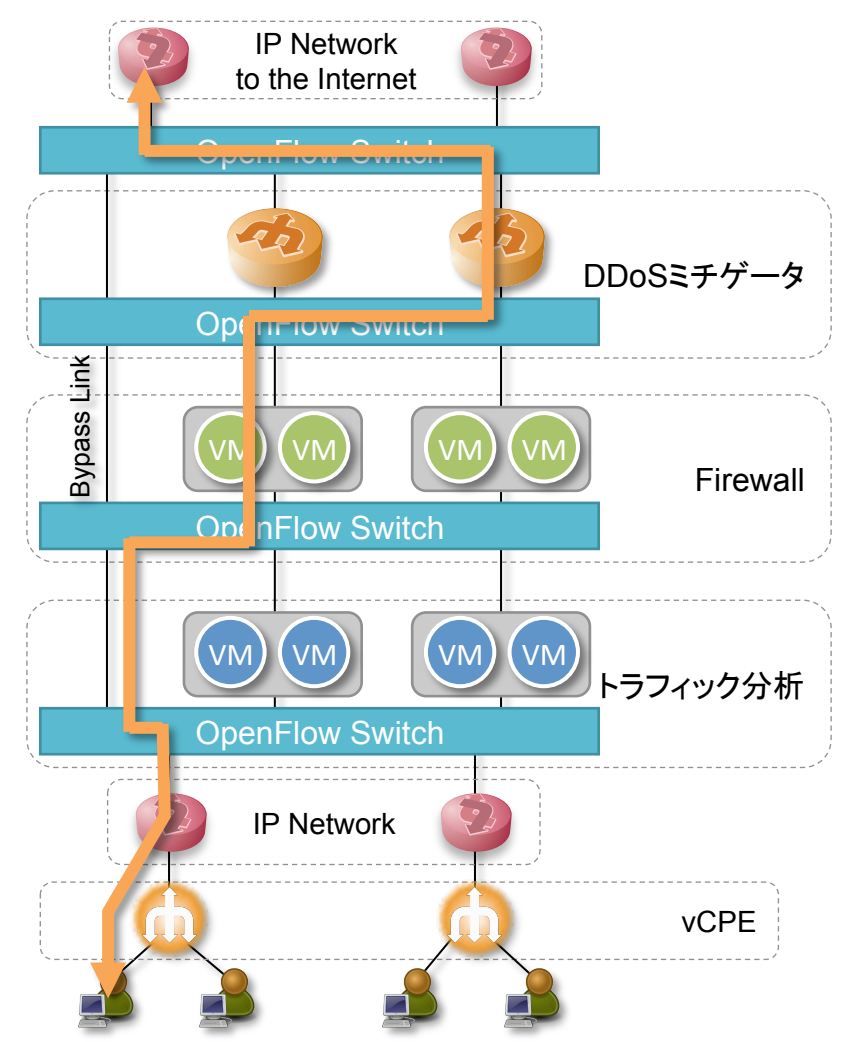

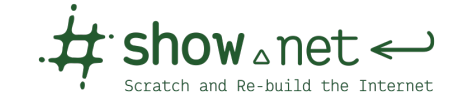

# **サービスの識別**

- **ToSフィールドを利⽤したサービス識別**
	- Type of Serviceフィールドの各bitを VNFで実現される各サービスにマッピング
	- vCPEでユーザ毎に付与するサービスのbitを1にする
	- その他のフィールドでも代用可能

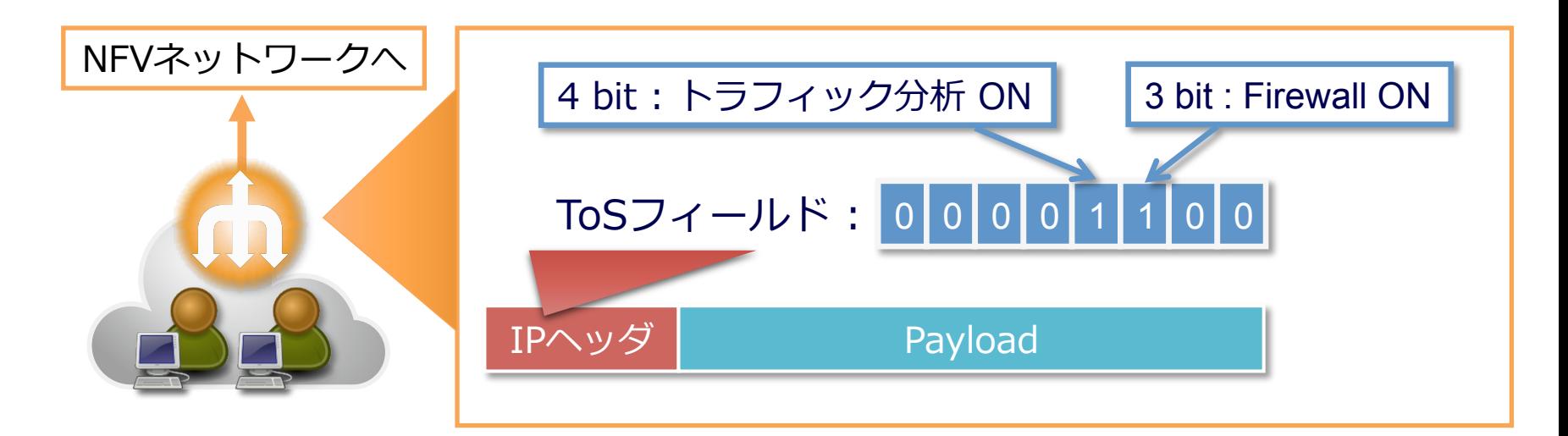

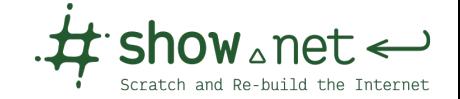

### **OpenFlowによるパスの切り替え**

#### • **転送時にパケットをVNFに通すか判断**

- ToSと送信元アドレスをマッチ
- ユーザ(アドレス)とそのサービス(ToS)をフ ローとして、フローごとにVNFを通すか制御
- 各VNFの層は全く同じ手順で動作

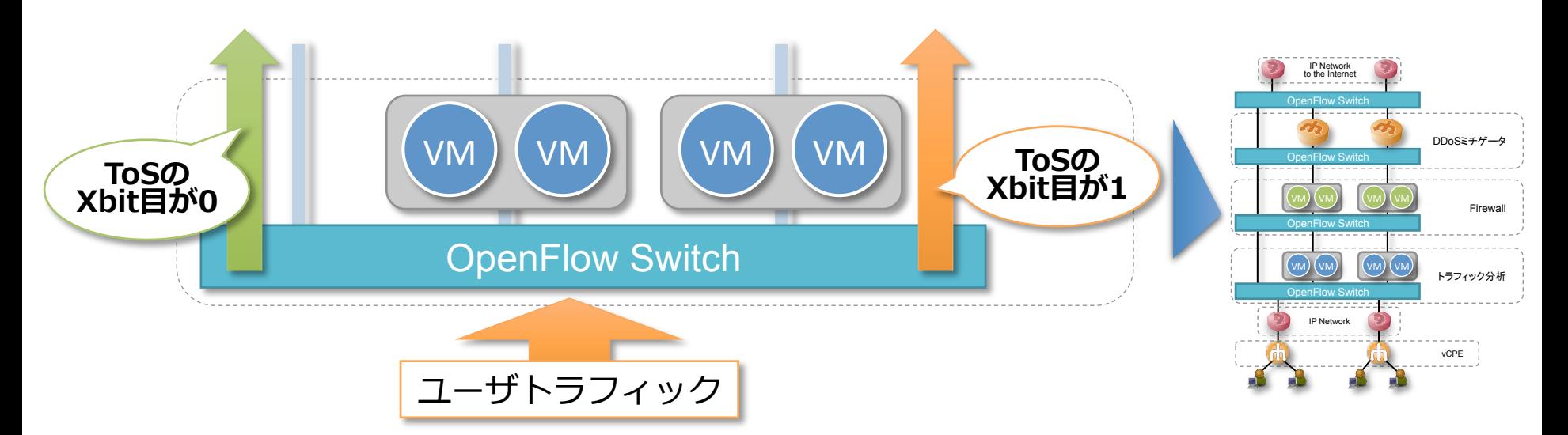

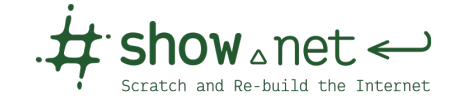

#### **複数VMへのロードバランス**

- **OpenFlowを使ってトラフィックを複数のVMに分散**
	- **同じ設定**のVM/サーバを**コピー、追加投⼊、** トラフィックを**ロードバランスしてスケールアウト**
		- OF Match : [in\_port, ip\_src, ip\_tos]
		- OF Action : [set-dl-dst, output-port]←portはハッシュで決定
	- どうしても変更が必要な部分には様々な⾃動化技術で対応

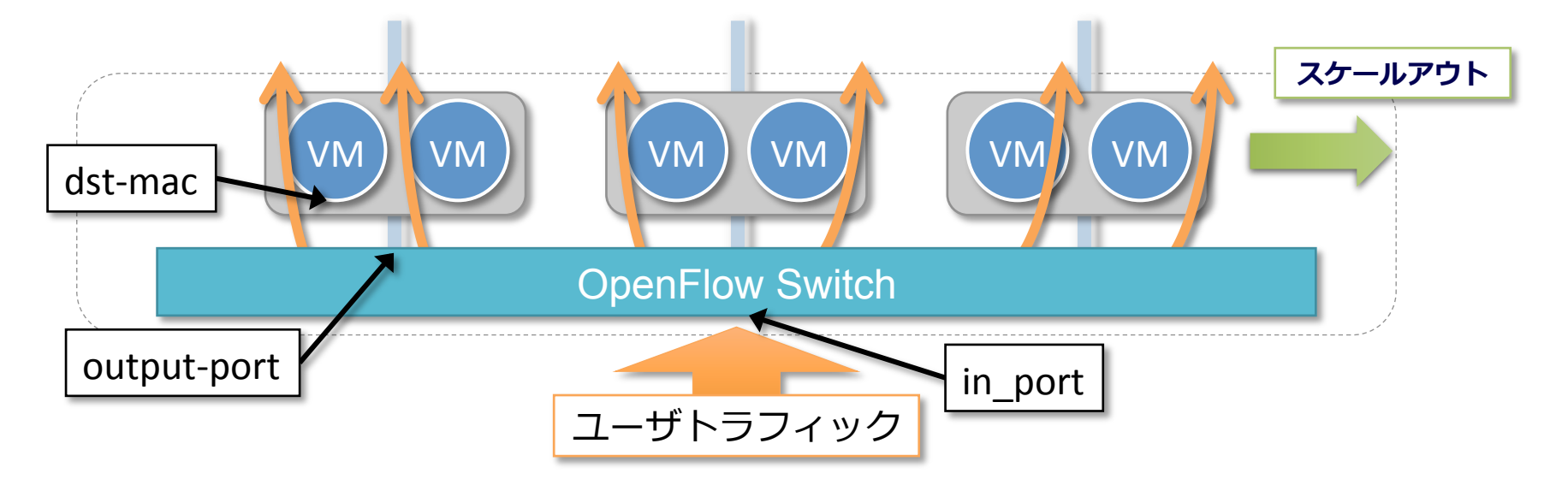

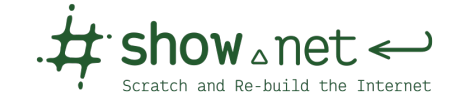

### **Incremental Deployment**

- **VM→HV→OpenFlow Switch**
	- VMの追加: VMごとの要件、CPU、メモリ、NIC
		- APIを利用したオーケストレーション

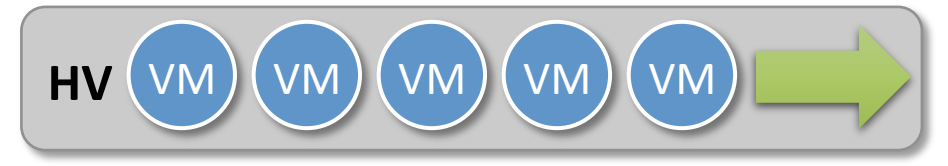

- HVの追加: スイッチのポート数
	- 様々なサーバ設定自動化手法

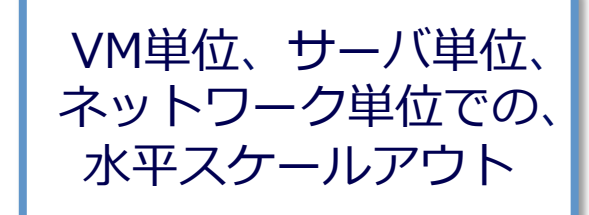

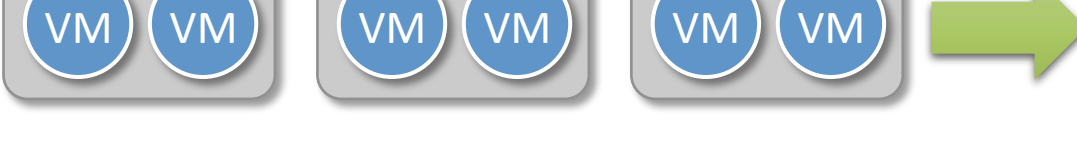

• OpenFlow Switch単位で追加

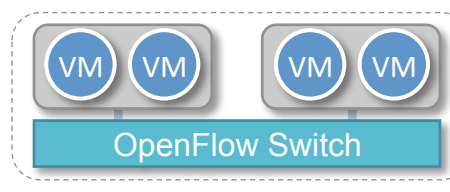

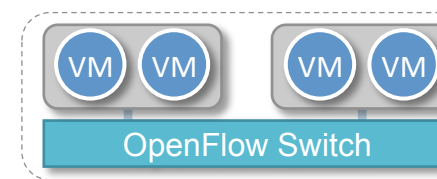

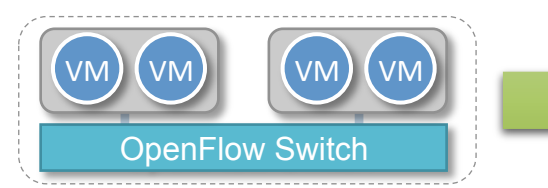

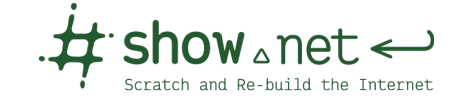

#### **ShowNet NFV Control Panel ver 2015**

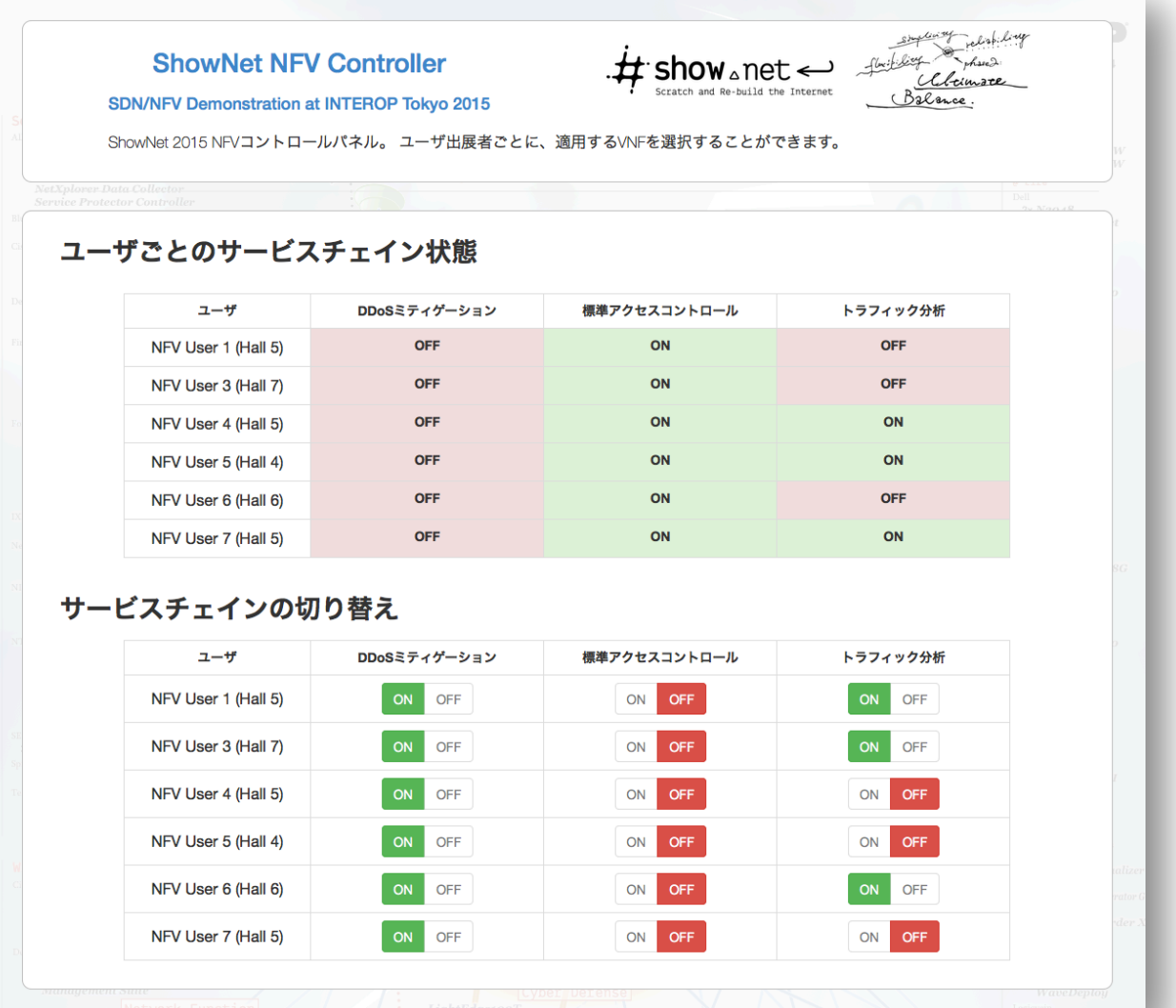

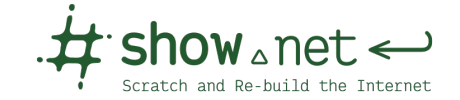

### **パケット転送性能の挑戦**

- できるだけ、
	- **"ソフトウェアによるパケット処理は減らす"**
	- 現状ではハードウェア処理の方が当然早い
	- なるべく仮想スイッチなどは使わない
	- または、高速パケットI/O技術の利用
- **Intel DPDK**
- **PCI Pass-through**
- **Single Root I/O Virtualization**

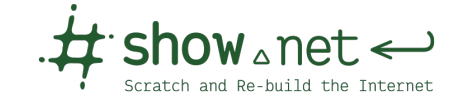

### **Intel DPDK**

#### • **Intel Data Plane Development Kit**

- Intelによる⾼速パケットI/O技術の1つ
- DPDK⾃体は専⽤のドライバとライブラリ(SDK)
- データプレーンの処理に最適化
- Open Source Software, BSDライセンス

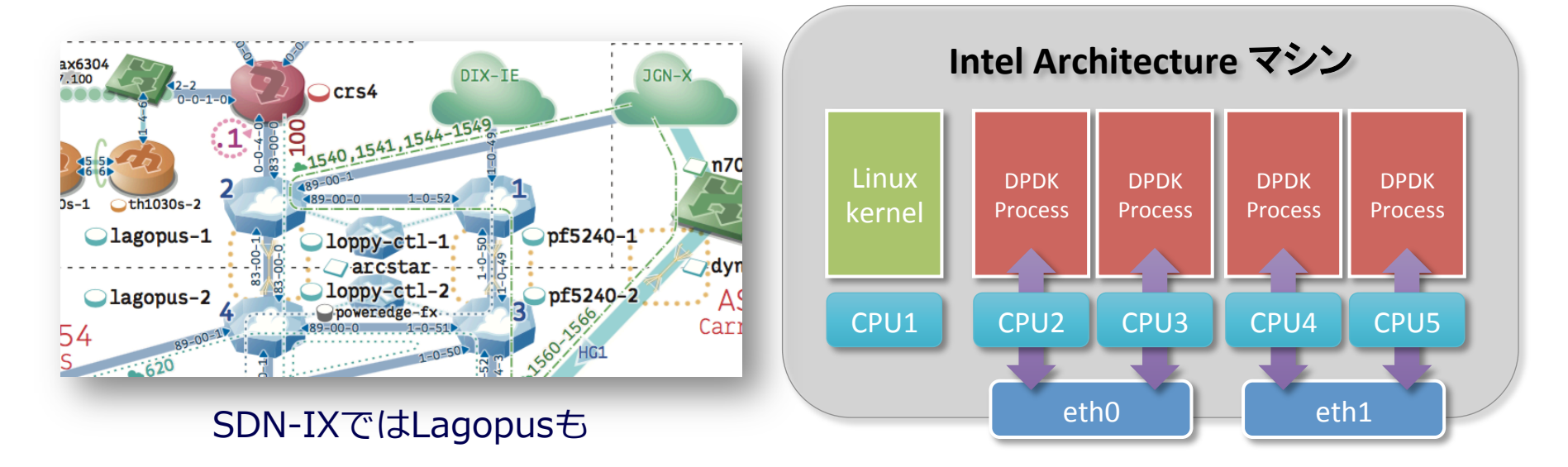

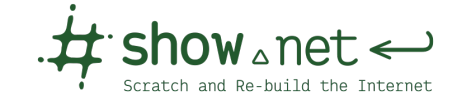

### DPDKを採用した仮想ルータ

#### • **Data PlaneをDPDKで実装した仮想ルータ**

- Juniper Networks, vSRX
	- Control PlaneはJunos, Data PlaneにDPDK利用
- vCPEとして出展者セグメ ントを直接収容
- サービスメニューに応じ、 ユーザごとにToS書き換え
	- API: py-junos-eznc

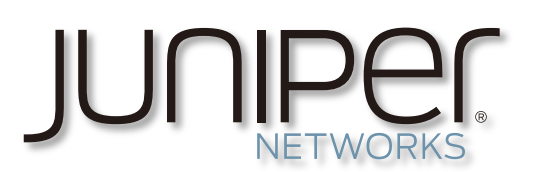

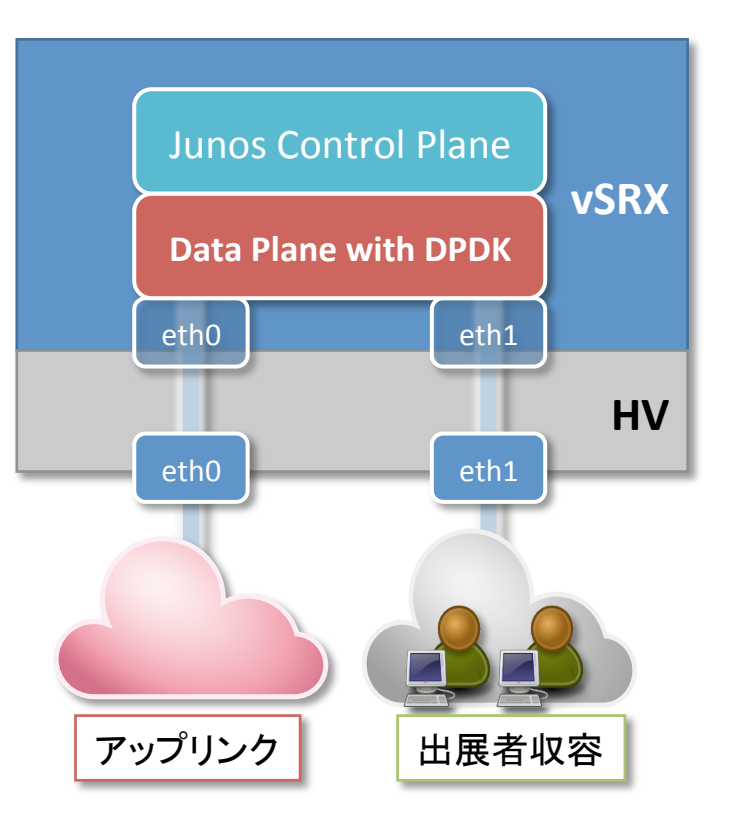

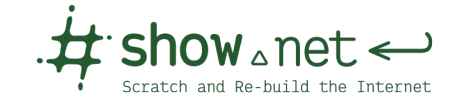

### **PCI Pass-through**

#### • **HVのNICをVMにアタッチ**

- 最もレガシーな手法
- HVのネットワークスタック を経由しない
- ソフトウェアパケット 処理はVA内のみ
- Paloalto Networks, VM-300にて利用
	- Panoramaによる集中管理

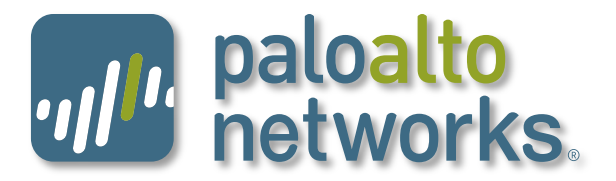

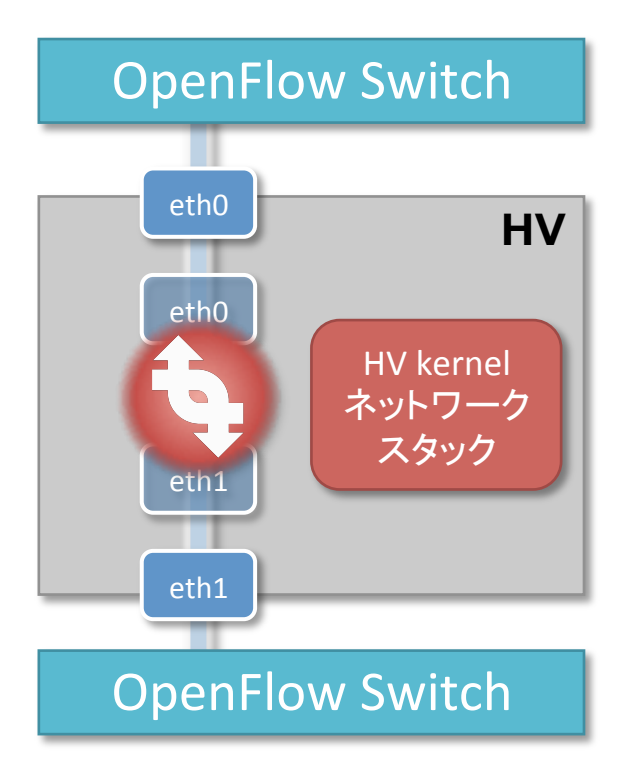

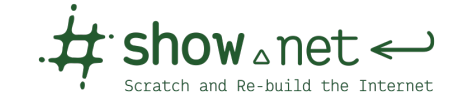

### **Single Root I/O Virtualization**

#### • **各仮想NICを各VMにアタッチ**

- NICの仮想化
- OpenFlowでトラフィック を各VMへ分散(dl-dst)
- VMを各CPUに割り当てる ことで複数のコアを有効に 使ってパケット転送が可能
- CPUのコア数/メモリ量/ NICのキュー数だけVM設置
- Cisco Systems, **CSR1000Vで利用** CISCO.

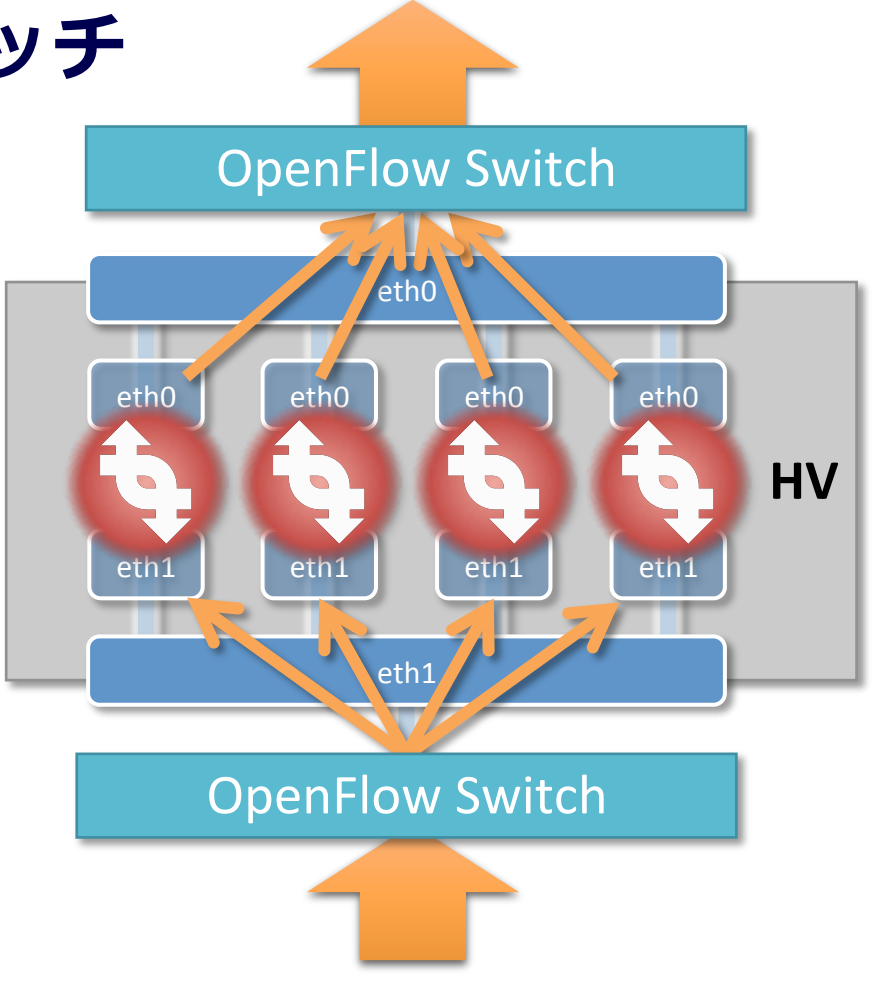

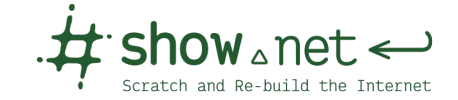

### **SR-IOV+OpenFlow**

#### • **1HV内複数VMへのトラフィック分散(予備)実験**

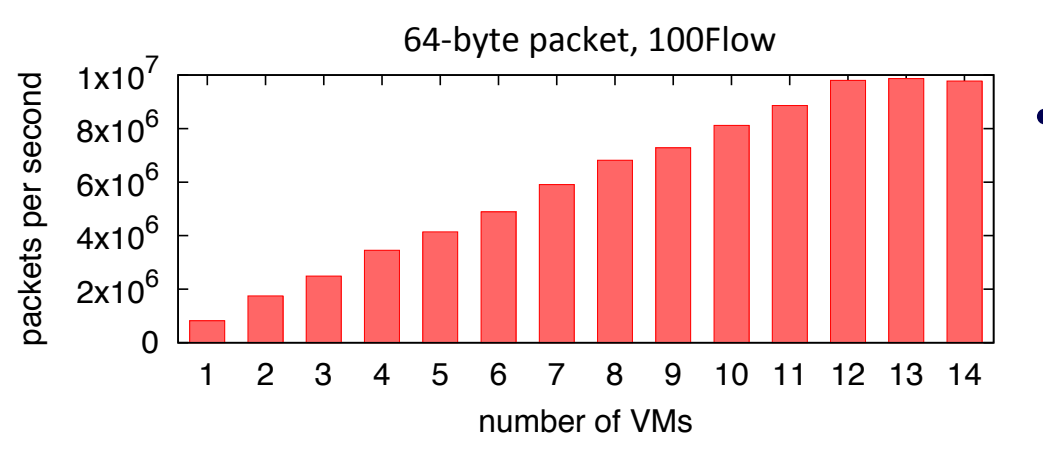

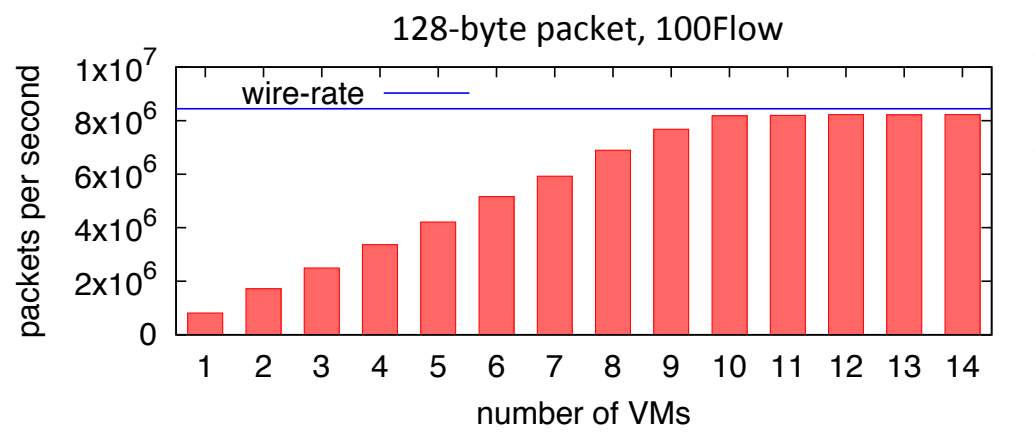

• VMを⾜せば⾜すだけ 性能が向 ト

- VMにはVyOSを利用
	- L3ルーティング
- HVはKVM(Default)
- 高速パケットI/O無し
- 1台の汎用サーバでも 10VMあれば128-byte パケットでwire-rate

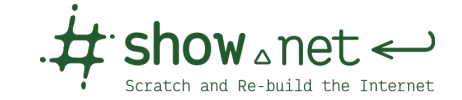

# **やってみて解ったこと**

- **仮想ネットワークのプロビジョニング**
	- 3回⽬、もう普通にできることです。APIの整備も進みました

#### • **型にはめよう!**

- 自由度の高さはもちろん重要
- 制約を加え、要所要所を定型化、モジュール化することで、 構築と運⽤を楽にできる(もちろんSDNに限らず)

#### • **スケールアウトの⼤事さ**

- サーバと違い、ネットワークは⾜せばいいってものではない
- SDN的なアプローチは有効

#### • **そして作りこみも⼤切**

- 監視手法のアイデアもあったが、実装が間に合わず。。
- ネットワークのプログラミング/プログラマ重要!

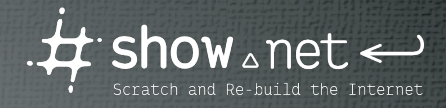

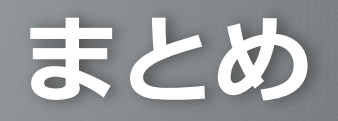

Copyright © INTEROP TOKYO 2015 ShowNet NOC Team

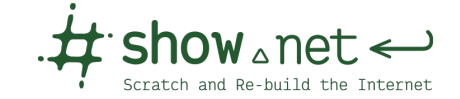

#### **ShowNet 2015におけるSDN/NFV**

#### • **スケールアウトするNFV**

- 仮想ルータを横に並べてスケールアウト
- **OpenFlowを用いたトラフィックの分散**
- サーバを追加するだけでスループットを向上
- **ソフトウェアによるパケット転送**
	- ハードウェアには数で対抗
	- Intel DPDKをはじめ、ソフトウェアも高速化

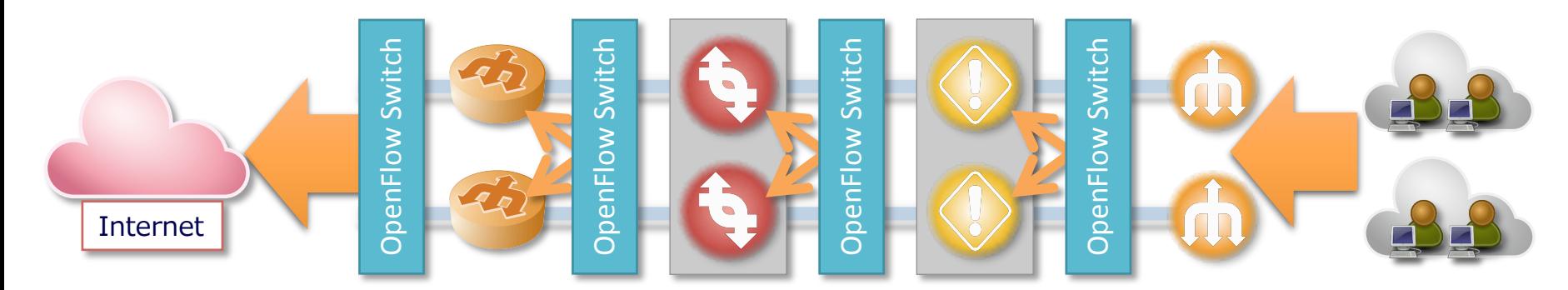

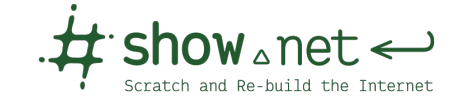

# **INTEROP Tokyo ShowNet**

- **未来のネットワークの1つのカタチ**
	- 10年先のインターネットをつくる
	- その1つのモデル、実現手法としてのSDN/NFV
- **Live Network**
	- ShowNetは⽣きたネットワーク
	- 実際に動いて使えるSDNとNFV
- **相互接続性**
	- 多種多様な機器と様々な技術
	- それぞれの特徴と活用手法
	- そしてフィードバック

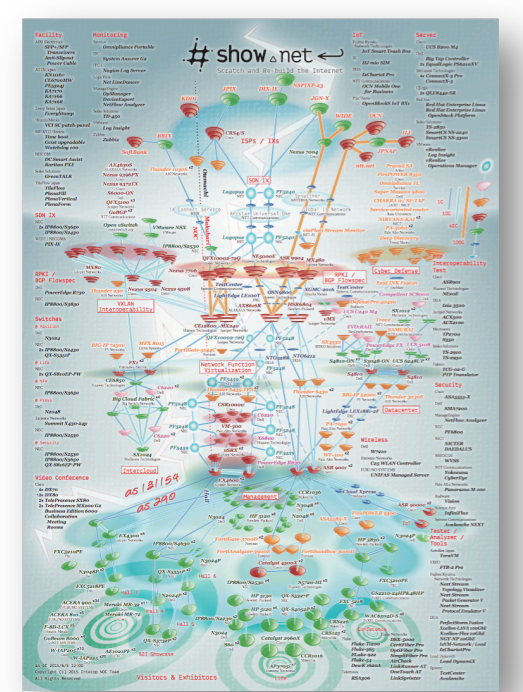

# " show a net < Scratch and Re-build the Internet

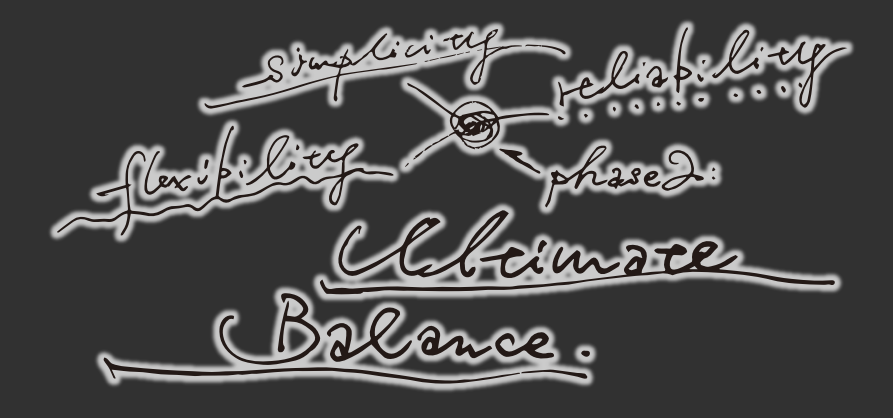

Copyright © INTEROP TOKYO 2015 ShowNet NOC Team